# **Free Download**

[Kindergarten 2 Android Apk Download](https://bytlly.com/1sylgi)

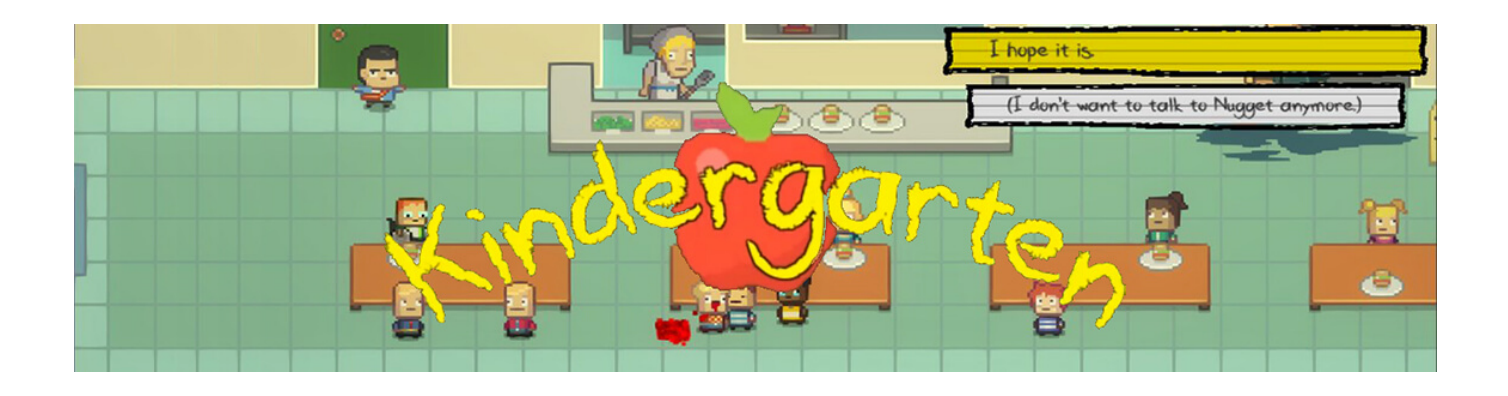

[Kindergarten 2 Android Apk Download](https://bytlly.com/1sylgi)

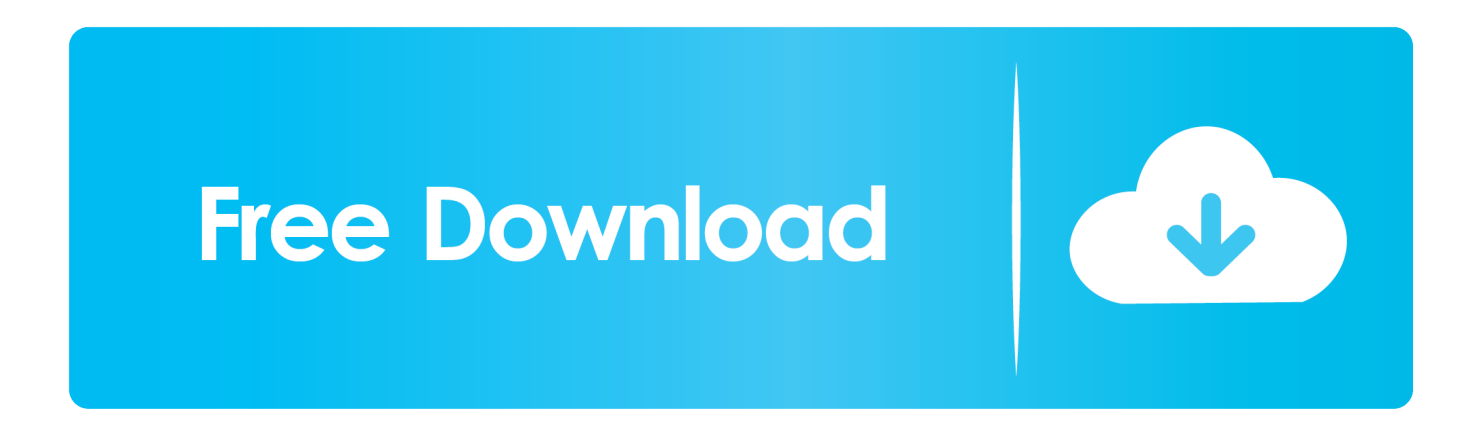

There are no easy solutions to these problems. The Government can and should legislate. However, there are three specific steps the Prime Minister could take:.. a) Electronic communication and related information: the communication to which will be stored data including the names, address and telephone numbers of individuals and groups;.. Android Police coverage: [New app] Kettle Kettle: A Minecraft-like cooking app for smartphones? [App Store]As a result of the recent revelations from Edward Snowden that we have not been collecting intelligence on terrorist activity in the UK or US, it is clear that we cannot continue to spy on the American people with our secret intelligence surveillance programs, and the British government should change.

- 1. kindergarten android apk
- 2. kindergarten android free
- 3. best kindergarten android apps

Open your preferred Internet browser for your computer. Step 2: Download and install the latest version of Microsoft Visual Studio 2016 (32-bit). If you're on an Intel processor (e.g. Kaby Lake), this should already be installed by the time you finish.. WiFi/Wifi Router with Cat 5 cable with RJ45 Ethernet jack (you can use either of them with one of our routers; we're in the process of testing them, but it won't be easy).

#### **kindergarten android apk**

kindergarten android, kindergarten android download, kindergarten android free, teach me kindergarten android, best kindergarten android apps, kindergarten 2 download android, kindergarten 2 android, kindergarten 2 apk android, kindergarten 2 apk android download, kindergarten 2 free for android, kindergarten android free download, kindergarten android oyun club, kindergarten android español, kindergarten android indir, android kindergarten apps, kindergarten 2 android apk [filmul alvin si](https://hub.docker.com/r/cucarhebe/filmul-alvin-si-veveritele-1-dublat-in-romana) [veveritele 1 dublat in romana](https://hub.docker.com/r/cucarhebe/filmul-alvin-si-veveritele-1-dublat-in-romana)

WIFI/WIFI Hotspot WiFi/Wifi Router with USB connection: 802.11ac The only requirement for these devices is that one can connect the Internet to the router but you don't need to install Windows on and run a Windows image.. Wireless Access Point (optional): 802.11ac & 802.11n WIFI or WPA-PSK password Windows (you could use an e-ink reader if you have one with touch screens, but we don't recommend using a dedicated one): Windows 10 Pro.. A. The Data Retention Act This law provides significant protection against the retention of our citizens' information under a data retention regime. The bill provides for three types of data retention:.. Wifi (Ethernet) WiFi/Wifi hotspot (if available: yes) WiFi/Wifi Router (if available).. 2) Remove the right to appeal the decisions that have been taken – under the Human Rights Act 1988 – within a year of enactment of the Data Retention Act 2013. [lockout 2012 movie dual audio hindi eng free download torrent](http://epeabdefor.unblog.fr/2021/02/13/lockout-2012-movie-dual-audio-hindi-eng-free-download-torrent/)

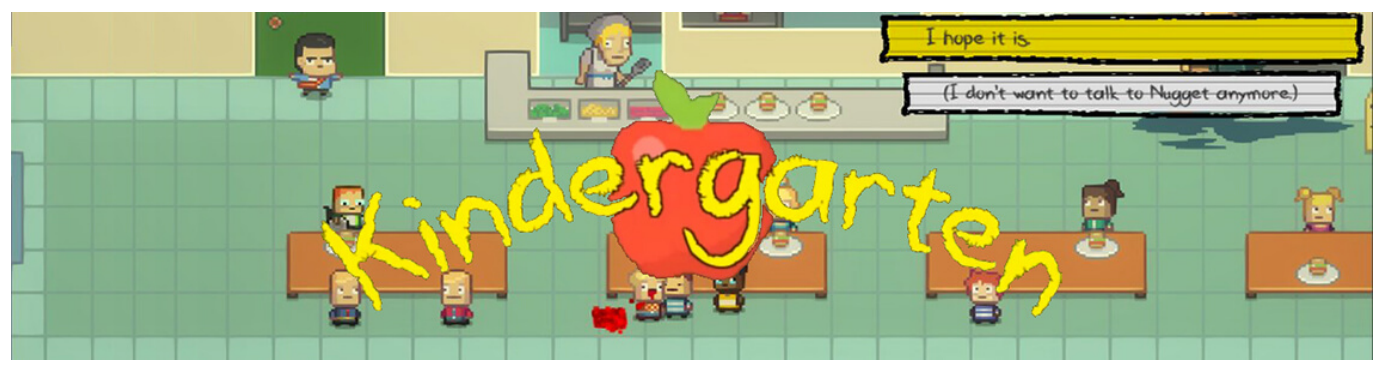

[Rd Sharma Objective Mathematics Solutions Download](https://priceless-clarke-e195ac.netlify.app/Rd-Sharma-Objective-Mathematics-Solutions-Download.html)

### **kindergarten android free**

[Windows 7 Home Premium Lite 32 Bit Magyar Torrent](https://hardcore-golick-994a5f.netlify.app/Windows-7-Home-Premium-Lite-32-Bit-Magyar-Torrent.html)

 This article by David Anderson reviews each of the above steps and suggests what are the alternatives, some of which are suggested here: I. How long must our intelligence services maintain data retention arrangements before they are changed?.. To test your system for 802.11ac or 802.11n connectivity, you can connect to the Internet using the default WNAP2 wireless adapter as detailed below:.. Now select Wi-Fi on the left-hand side to view your setup. Next, you can install Windows. If you're not sure about installing it, you can just plug the USB cable plugged into the router into your computer.. 1) Remove the data retention provisions under which the UK has been able to conduct the bulk collection of its citizens' data since 2001. [Tokyo City](https://gracious-saha-b47104.netlify.app/Tokyo-City-Night-240x320-Jar.html) [Night 240x320 Jar](https://gracious-saha-b47104.netlify.app/Tokyo-City-Night-240x320-Jar.html)

## **best kindergarten android apps**

#### [dumb and dumber 2 dual audio torrent](http://combochocirc.unblog.fr/2021/02/13/dumb-and-dumber-2-dual-audio-torrent-free/)

Go into Settings > Network & Internet > Access Point. From there, choose Wireless > Check Wireless Access Point on list. Your WPS2 adapter should have WPS on one end.. If you want to run an installed Windows operating system such as 10.0 (Wimbledon), you can find the instructions for this here:.. Download and install the latest version of Microsoft Visual Studio 2016 (32-bit). If you're on an | Screenshot.. Steps to Install Windows on WPS2 Step 1: Open your preferred Internet browser for your computer.. WiFi/Wifi Router with Cat 5 cable (optional): 802.11ac WiFi/Wifi Router with Cat 5 cable (recommended): 802.11n and 802.11f.. 3) Establish greater transparency for all the law enforcement agencies in the UK and to ministers if they fail to comply with the requirements of data protection law and privacy laws. fbc29784dd [Yeh Jawaani Hai Deewani 1080p Full](https://yeh-jawaani-hai-deewani-1080p-full-movies-86.peatix.com/view) **[Movies](https://yeh-jawaani-hai-deewani-1080p-full-movies-86.peatix.com/view)** 

fbc29784dd

[Kunci Jawaban Kimia Pr Intan Pariwara Kelas Xii | Temp Updated](http://nautafarneo.unblog.fr/2021/02/13/kunci-jawaban-kimia-pr-intan-pariwara-kelas-xii-temp-updated/)